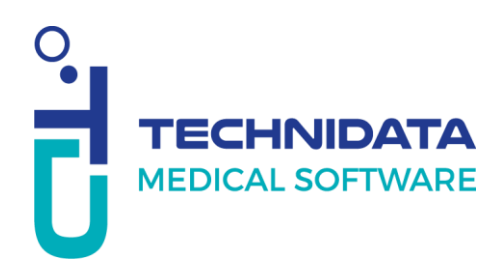

**Procedure:**

## **Create a support request**

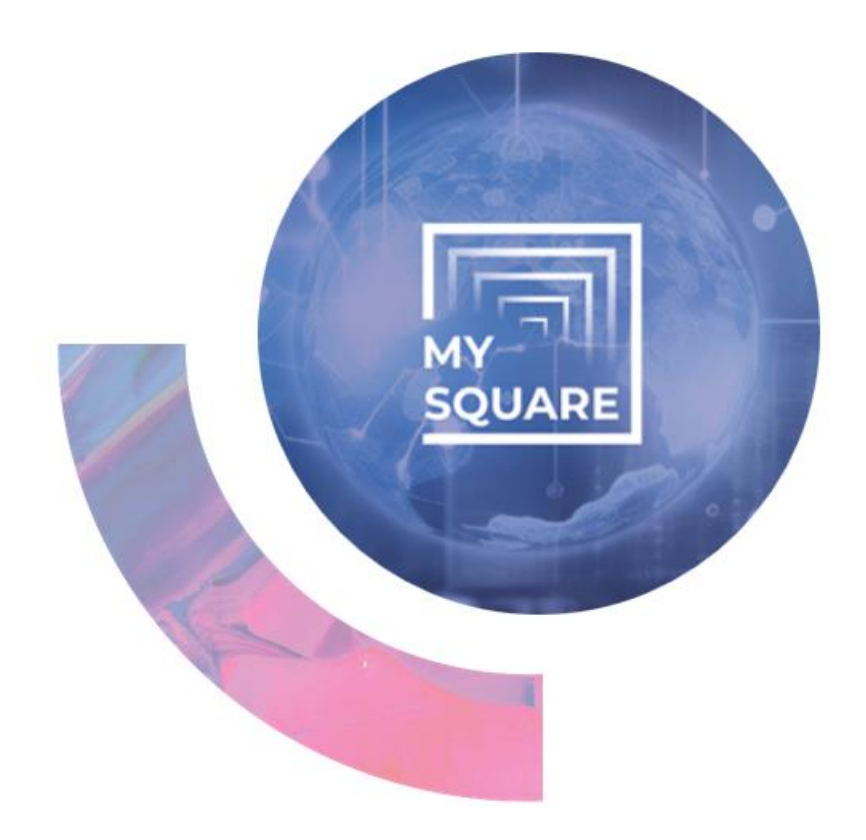

## Non-Disclosure Agreement:

This document contains confidential business information. It is protected by the legal provisions in force. This document and the information contained therein remain the sole and exclusive property of TECHNIDATA, their use being strictly reserved for TECHNIDATA's customers and employees. The user shall refrain from any disclosure to third parties or any reproduction, in whole or in part, by any means whatsoever, without the express written consent of TECHNIDATA.

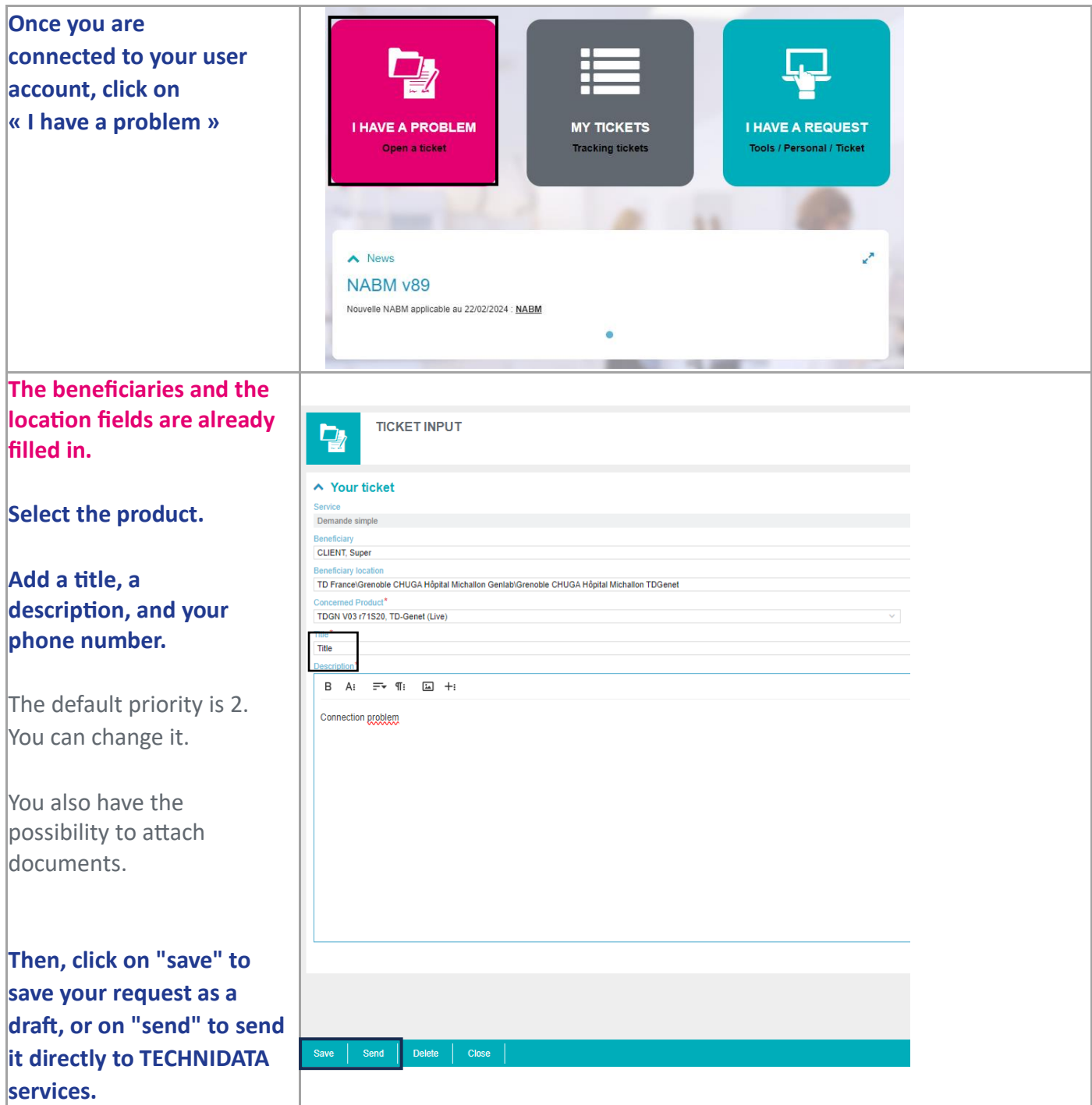

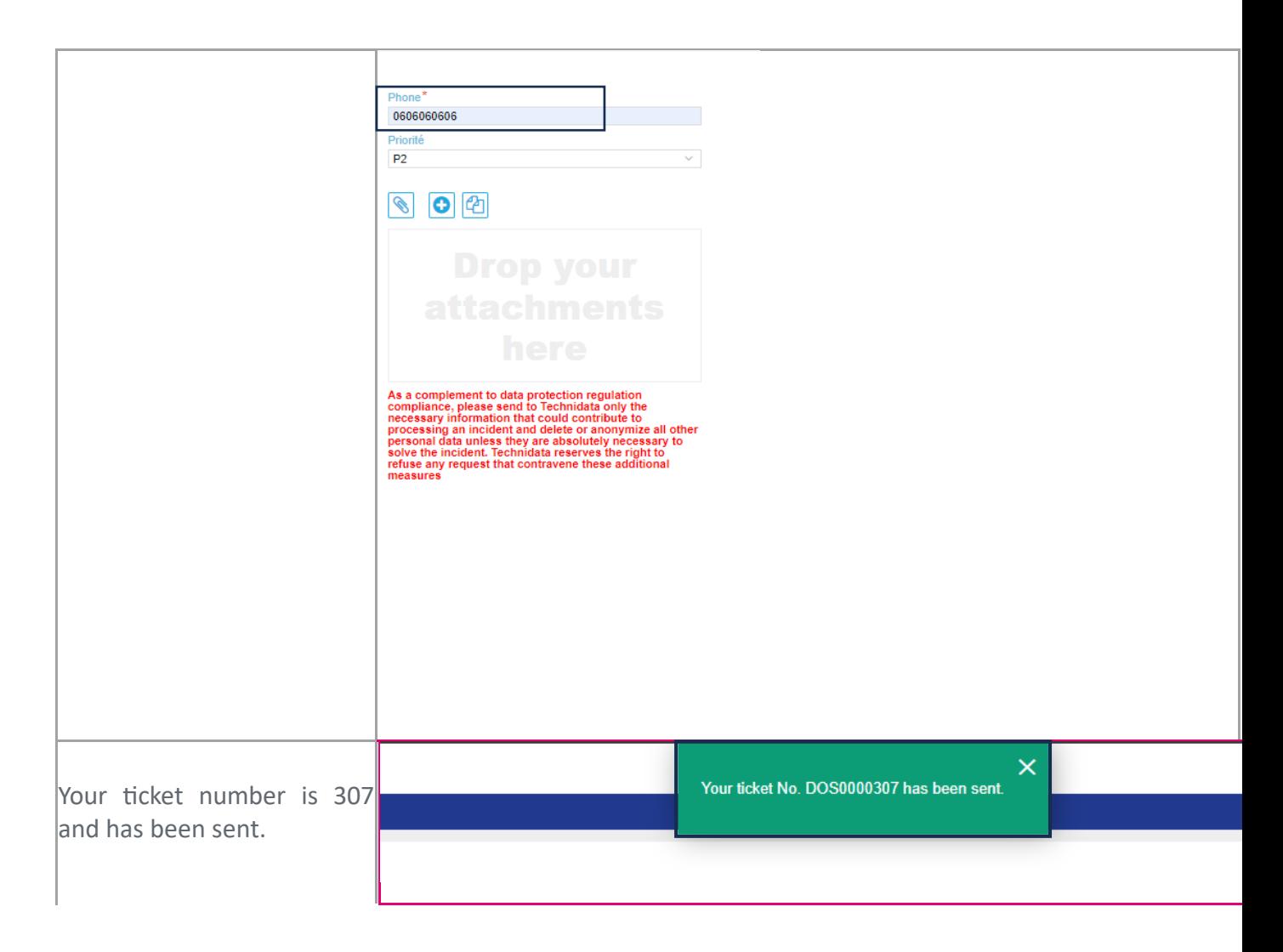

## **End of the procedure**

 **Should you have any question, please contact your local support team.**

Our team is at your disposal!

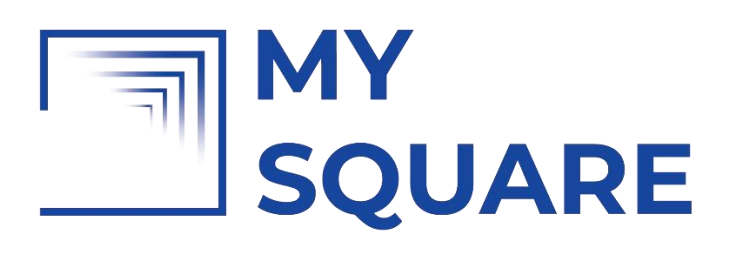

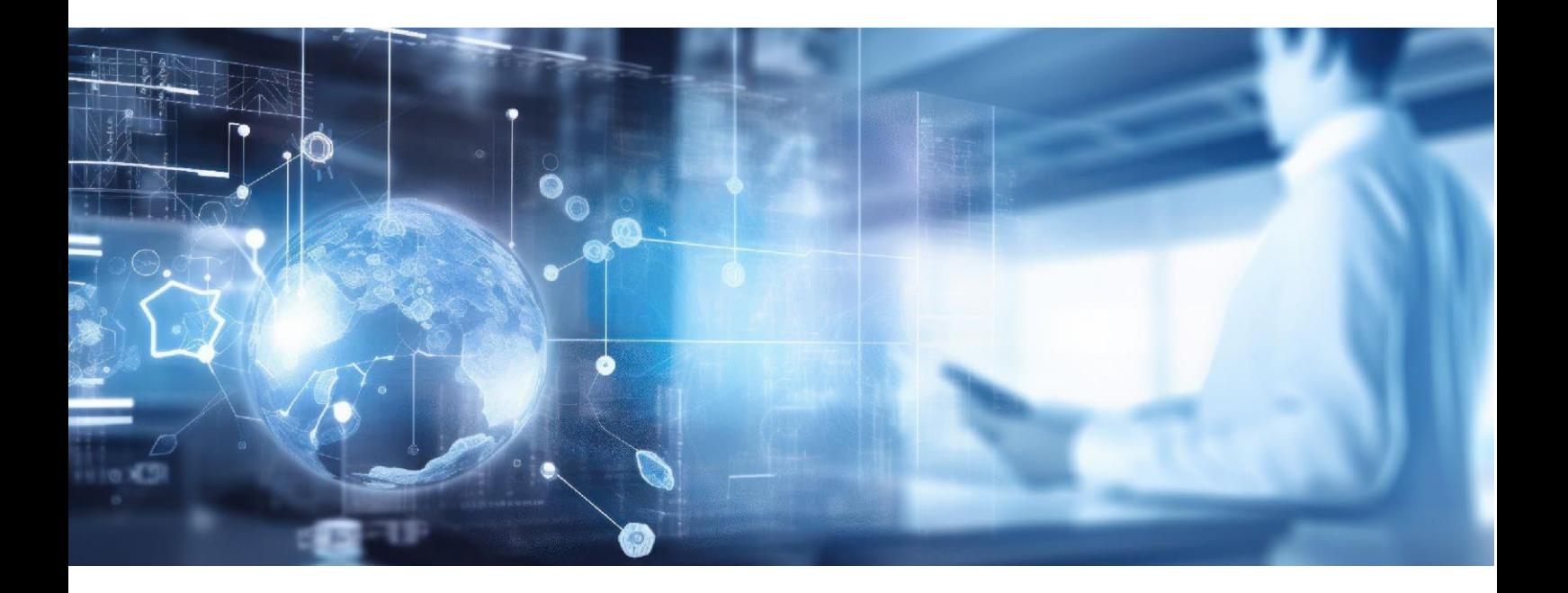

MySquare Create a support request (Doc. Ref.: TR463\_1.docx / Rev. 6) CONFIDENTIAL - Do not reproduce without the written permission of TECHNIDATA 5/6

## TECHNIDATA **MEDICAL SOFTWARE**

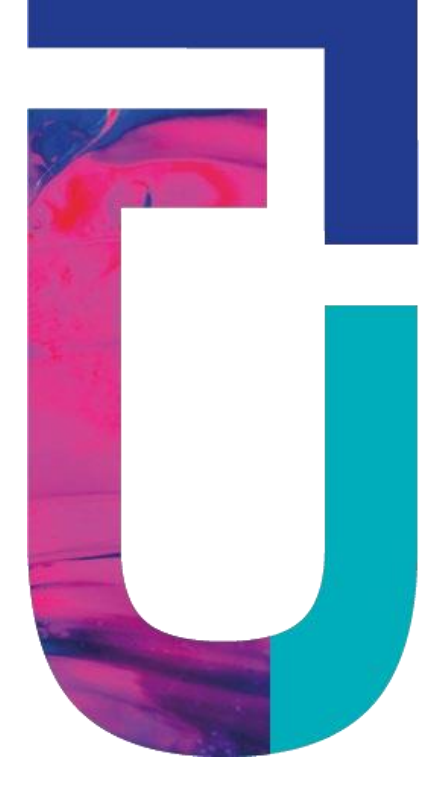

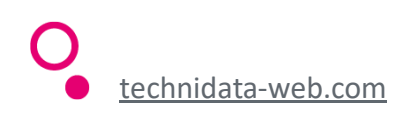